**Managed Services** 

# <mark>راهــکــارهــای</mark><br>سرویس@ای مدیریتشده «زَس»

XaaS Cloud Computing

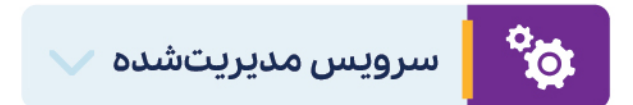

سرویسهای مدیریتشده یا Managed Services، خدماتی از ابر زَس اســت که به طــور اختــصاصی به سازمان یا شرکت شما ارائه میشود. ابر زَس تحت این خدمات، برای پیچیدهترین و تخصصیترین چالشهای حوزه ابری کسبوکار شما راهکار اختصاصی ارائه میدهد. تحت سرویسهای مدیریتشده، متخصصان فنی و DevOps ابر رَس با قرار گرفتن در کنار نیروهای سازمان شما نیازهایتان را تحلیل کرده و پیادهسازی، مدیریت و پشتیبانی سرویسهای مورد نیاز شما را به عهده میگیرند.

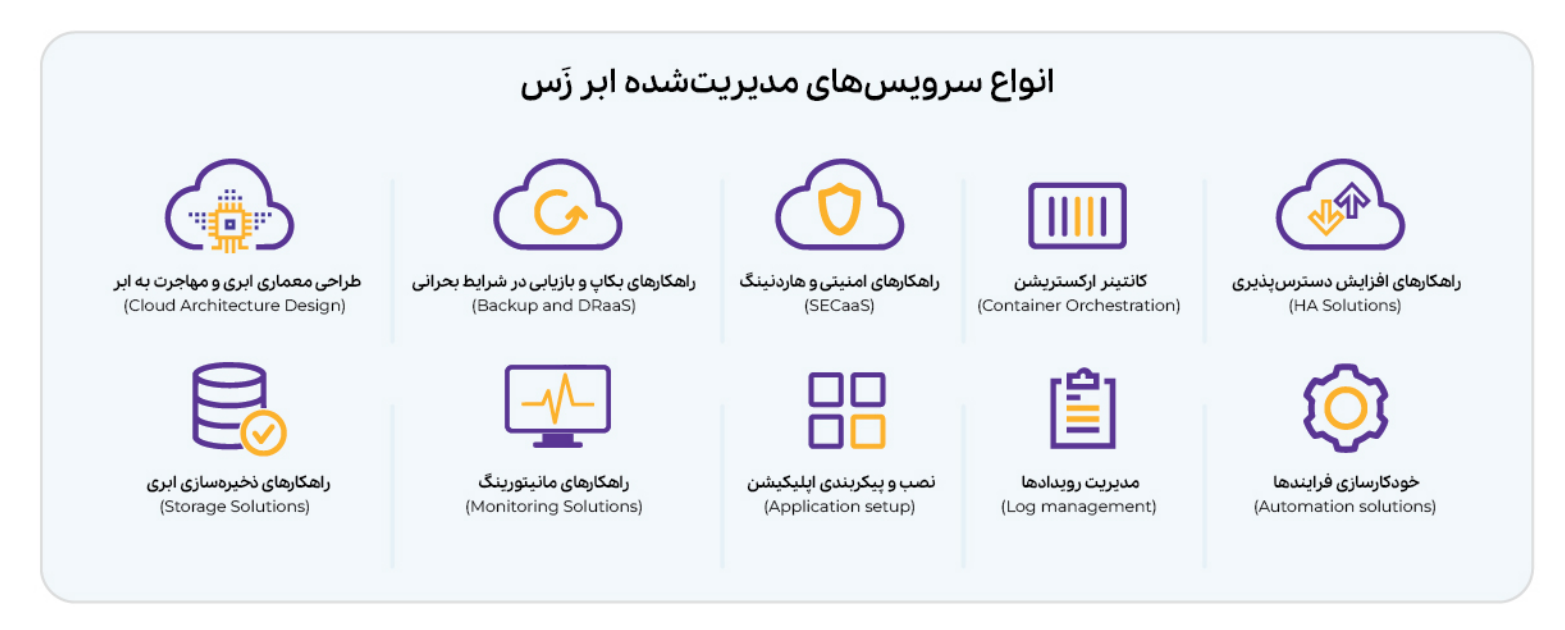

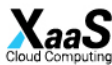

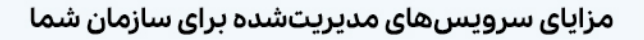

- **۰ افزایش چابکی سازمان:** صرفهجویی در زمان از طریق برون،سپاری فرایندهای حوزه کلاد و تمرکز نیروهای سازمان بر فرایندهای کسبوکار
	- **۰ عدم نیاز به آموزش نیروهای سازمان:** رهایی از فرایندهای زمان بر و پر هزینه آموزش نیروهای سازمان در حوزه ابری
		- **۰ کاهش دغدغههای سازمان:** رفع نگرانی سازمان در حوزه پیادهسازی، راهاندازی و نگهداری سرویسهای ابری
	- **صرفهجویی در هزینه نیروها:** صرفهجویی در هزینه استخدام نیروی متخصص کلاد از جمله در حوزه DevOps و امنیت
- **۰ تسهیل فرایند کسب مجوزهای ملی:** طراحی معماری و اجرای استانداردهای مورد نیاز برای اخذ گواهینامهها و مجوزها از جمله افتا یا مکنا

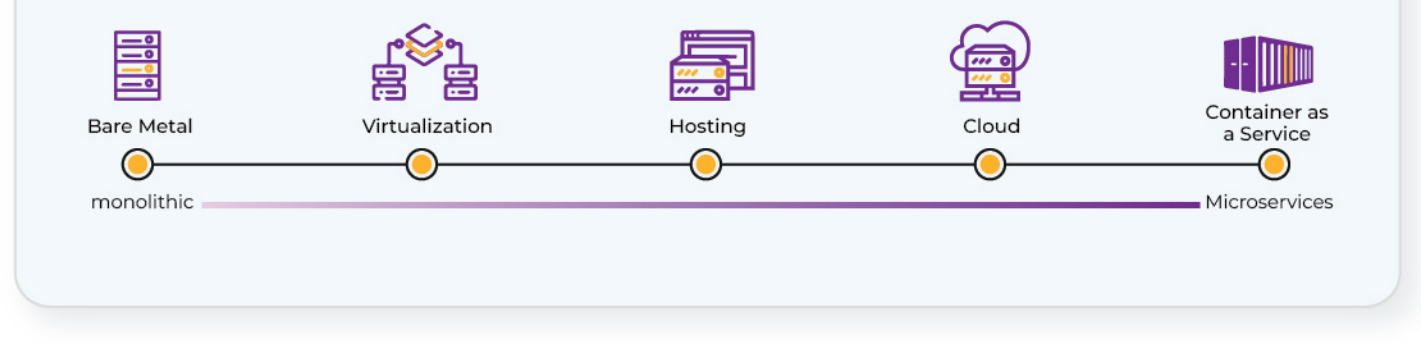

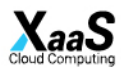

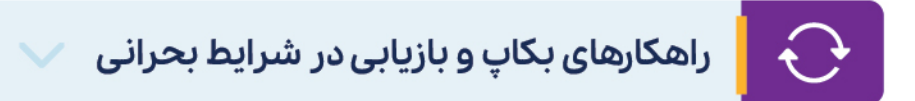

با استفاده از راهکارهای پشتیبان گیری ابر زَس، حتی با ارزشترین داراییهای دیجیتال شما با وقوع شرایط بحرانی نیز در دسترس خواهد بود.

#### راهکارهای پشتیبان گیری ابر زَس

- امکان پیادهسازی راهکارهای پشتیبان گیری دستی، خودکار یا ترکیبی
- طراحی و پیادهسازی راهکارهای پشتیبان گیری روی چندین سرور ابری
- طراحی و اجرای راهکارهای بازیابی در شرایط بحرانی (DRaaS) روی تمامی سرویسها و دادهها
- امکان پیادهسازی بکاپ در مناطق جغرافیایی متفاوت از سرور اصلی، در سطح ایران و جهان (Offsite Backup) جهت بازیابی در شرایط بحرانی
	- اجرای بکاپ گیری روی راهکارهای CI/CD برای پشتیبان گیری از تمامی چرخه عمر برنامهنویسی اپلیکیشنها

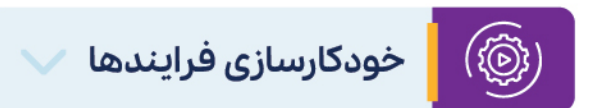

تحت سرویس Automation، خودکارسازی فرایندهای مورد نیاز شما توسط راهکارهای ویژه ابر زَس پیادهسازی میشود. به عنوان مثال فراینــدهایی از جمـــلــه پیــکربندی نرمافزارها، راهاندازی تعداد نامحدود ماشینهای مجازی، اطلاعرسانی رویدادها و … از طریق ابزارهای مختلف از جمله Ansible خودکارسازی میشوند.

با خودکارسازی فرایندها، میزان آپتایم سرویسهای شما بهبود یافته، در زمان، بودجه و منابع سازمان صرفهجویی شده و در نهایت تجربه بهتری برای کاربران یا مشتریان خود رقم میزنید.

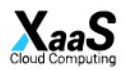

#### راهکارهای امنیتی و هاردنینگ

با خدمت **امنیت به عنوان سرویس** (SECaaS) متخصصان حوزه امنیت زَس، نیازهای شما را تحلیل کرده و تمامی راهکارهای مورد نیاز سازمان شما در محیط ابری را به طور اختصاصی طراحی و پیادهسازی می کنند. به این ترتیب دغدغه صرف هزینه بالا و زمان طولانی برای استخدام نیروهای امنیتی را نخواهید داشت.

#### برخی از امکانات قابل ارائه تحت «امنیت به عنوان سرویس»

- طراحی و پیادهسازی راهکارهای فاپروال و WAF اختصاصی بر اساس نیازهای سازمان
- پیادهسازی SIEM جهت ثبت لاگهای امنیتی در لحظه و امکان پاسخ سریع به تهدیدات
- پیادهسازی سندباکس به عنوان یک لایه امنیتی تحلیلی برای مقابله با حملات Zero-Day و نیز حملات APT
	- اجرای DLP برای حفظ دادهها از طریق بکاپ گیری در چندین دیتاسنتر توزیعشده
	- اجرای PenTest و بررسی و رفع آسیب پذیری و نفوذپذیری سرورها و تجهیزات شبکه سازمان شما
		- پیادهسازی IAM رای مدیریت دسترسی و هویتسنجی کارمندان و نظارت بر فعالیتهای آنها
			- تامین امنیت ایمیلهای سازمانی جهت مقابله با اسپمها، فیشینگ و پیوستهای آلوده
				- پیادهسازی راهکارهای امنیتی برای اخذ **مجوز مکنا** یا **گواهینامه افتا**

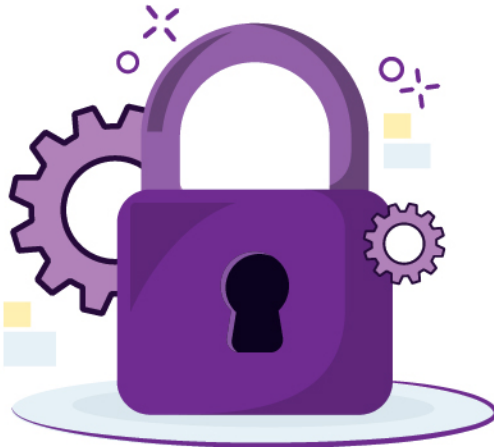

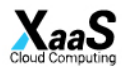

#### برخی از کاربردهای امنیت به عنوان سرویس

- **جلوگیری از حملات DDoS:** پیادهسازی راهکارهای مقابله با حملات DDoS جهت ایمنٍسازی سرورها و شبکه سازمان شما
- **۰ جلوگیری از هک سرویسها:** اجرای راهکارهای امنیتی برای جلوگیری از هک ایمیل، وبسایت، اپلیکیشنهای آنلاین یا هر سرویس ابری دیگر
	- **تست نفوذ:** اجرای Pen Test روی سرویسها و تجهیزات و نیز ایمنسازی آنها
	- **۰ مقابله با باجافزارها:** پیادهسازی راهکارهای امنیتی برای مقابله با حملات باجافزاری و بدافزاری

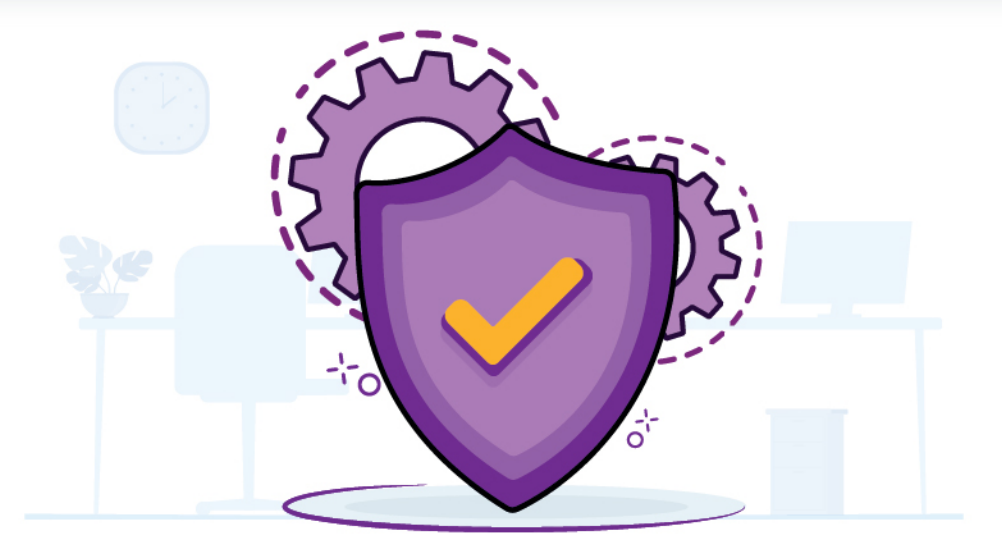

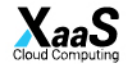

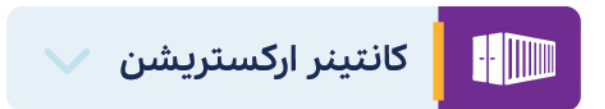

**کانتینرها** بستههای نرمافزاری هستند که تمامی اجزای ضروری برای اجرای ایلیکیشن شامل کدها، کتابخانهها و فایلهای پیکربندی را در خود دارند و میتوانند در هر محیطی اجرا شوند. اپلیکیشنهایی که به صورت کانتینری ارائه میشوند با سرعت بسیار بالاتر، بهینگی بیشتر در استفاده از منابع و نیز پایداری بالاتر در چرخه عمر اپلیکیشنها توسعه یافته و منتشر میشوند.

**ابزارهای ارکستریشن**، امـکـان مدیـریـت کانـتـینرها را فراهم میکنند. از طـریـق این ابــزارهـا فـرایـنــدهای توسـعه نرمافـزار از جــمله آمــادهسازی، استــقرار، مقیاس بـذیـری، پیکربندی شبکه، تخصیص منابع و لود بالانسینگ را خودکار میکنید. ابر زَس فرایندهای طراحی و پیادهسازی سرویسهای مبتنی بر کانتینر ارکستریشن را برای سازمان شما روی سرور یا دیتاسنتر ابری اجرا می کند. علاوه بر این امکان پیادهسازی این راهکارها روی بسترهای ارکستریشن بین|لمللی فراهم است.

#### راهکارهای کانتینر ارکستریشن قابل طراحی و اجرا توسط ابر زَس، روی هر زیرساخت ابری

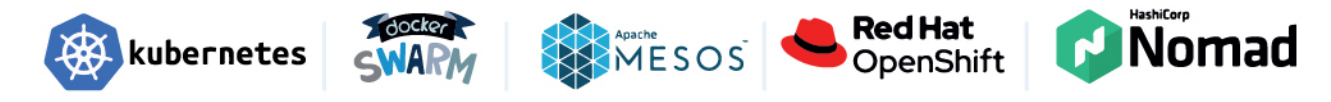

#### سایر بسترها برای طراحی و اجرای راهکارهای ارکستریسشن

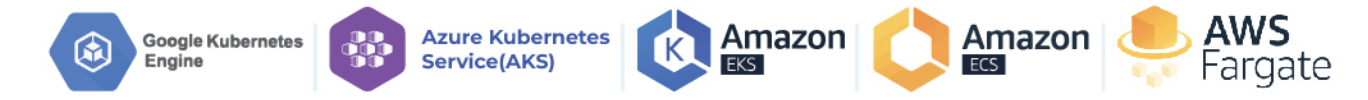

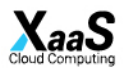

#### مزاياي كانتينر اركستريشن

- **۰ مقیاس پذیری خودکار:** تکثیر خودکار کانتینرها و تخصیص خودکار منابع به آنها با افزایش بار کاری به لطف Autoscaling
- ا**جرای لود بالانسینگ خوکار:** امکان پیادهسازی راهکارهای Load Balancing برای توزیع بار خودکار سرویسها بین کانتینرهای متعدد
	- مدیریت انتقال کانتینرها: انتقال خودکار کانتینرها به ماشین مجازی دیگر، هنگام ناکافی بودن توان ماشین فعلی
		- **۰ مدیریت کانتینرهای خراب:** حذف خودکار کانتینرهای خراب و جایگزینی خودکار آنها با کانتینرهای پشتیبان
- بهبود امنيت: افزايش امنيت سرويسها از طريق اجراي سياستهاي امنيتي در يلتفرمهاي متنوع (از جمله انواع نسخههاي ويندوز يا لينوكس)
	- **۰ صرفهجویی قابل توجه در هزینهها:** نیاز بسیار کمتر کانتینرها به منابع سرور، در مقایسه با راهکارهای سنتی
	- **بازیابی سریعتر سرویسها:** تشخیص سریع مشکلات مرتبط با زیرساخت و افزایش سرعت پاسخگویی به آنها
	- **انتقال آسان بین پلتفرمهای متنوع:**امکان انتقال کانتینرها از یک سرور یا ارائهدهنده کلود به دیگری، بدون نیاز به اعمال تغییرات در کدها
		- **۰ ایزولهسازی ایلیکیشنها:** جداسازی ایلیکیشنها و وابستگیهای آنها به یکدیگر و در نتیجه عدم تداخل ایلیکیشنها

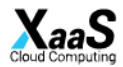

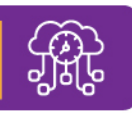

### راهكارهاي افزايش دسترس يذيري

از طریق اجرای «راهکارهای افزایش دسترسی،پذیری» یا به عبارتی **High Availability،** بخشهای حیاتی سرویسها و سیستمها که به صورت تکی پیادهسازی شدهاند SPoF یا Single Point of Failure)، با چندین سرویس یا سیستم موازی جایگزین میشوند. به این ترتیب با از کار افتادن هر بخش حیاتی، بخش جایگزین وارد عمل شده و سرویسها همیشه در دسترس میماند. راهکارهای HA ابر زَس میتواند بر اساس نیاز شما به روشهای Failover ،Load Balancing ،Clustering یا ترکیبی از این روشها پیاده سازی شود.

#### برخی از نمونههای HA قابل پیادهسازی توسط ابر زَس

- کلاسترسازی چندین دیتابیس و حفظ دادهها حتی با از دسترس خارج شدن برخی از دیتابیسها
	- پیادهسازی HA سرویسها روی چندین دیتاسنتر توزیعشده در سطح کشور
- پیادهسازی Load Balancing در ســطح شـــبـکه و تــوزیع بار انتقال دیتا بر اساس سیاستهای مورد نظر شما
	- اجرای چندین کلاستر روتر و فایروال جهت در دسترس بودن همیشگی شبکه
	- اجرای HA روی ابزارهای مدیریـت لاگ و مانیتـورینــگ و دسترسی همیشگی به سرویسها
	- پیادهسازی HA روی سرورها یا زیرســاخت شبـــکه جهت تـنــظیم خودکار بار کاری بین تجهیزات

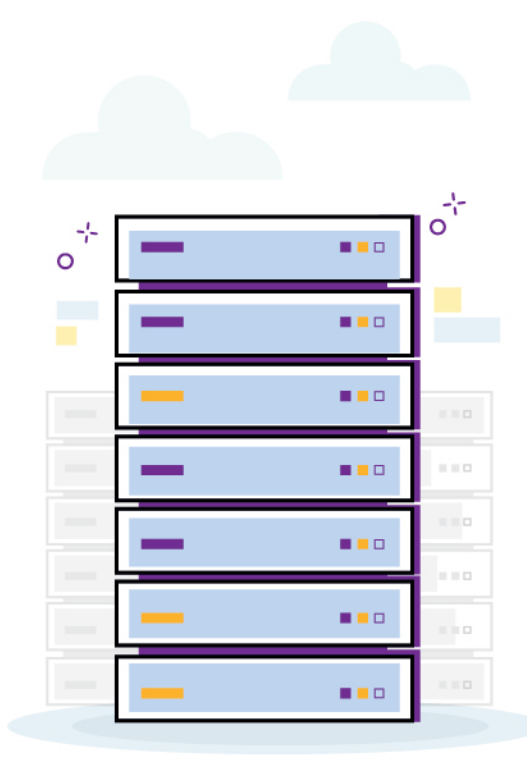

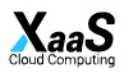

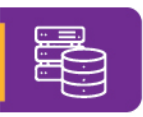

## راهکارهای ذخیرهسازی ابری

**Storage Clustering یا کلاسترینگ فضای ذخیرهسازی** ابر زَس میتواند بسته به نیاز سازمان شما به صورت سختافزاری یا نرمافزاری پیادهسازی شود.

مزایای استوریج کلاسترینگ ابر زَس

**پیادهسازی انواع راهکارهای نخیرهسازی:** از جمله فایل، بلاک و آبجکت استوریج

تنوع راهکارهای استوریج کلاسترینگ نرمافزاری: شامل ceph، MinIO، Gluster و cLVM

تنوع راهکارهای استوریج کلاسترینگ سخت افزاری: شامل پیادهسازی مبتنی بر تجهیزات هر سرور و SAN

**امکان پیادهسازی روی تمامی راهکارهای ابری:** شامل ابر عمومی، ابر خصوصی سازمان شما یا ابر ترکیبی

**بهبود ثبات:** افزایش قابلیت اطمینان فضای ذخیرهسازی

**مقیاس پذیری فضای ذخیرهسازی:** امکان افزایش یا کاهش فضای ذخیرهسازی در دسترس

**ظرفیت نخیرهسازی نامحدود:** بدون هرگونه محدودیت در حداکثر فضای نخیرهسازی قابل پیادهسازی

#### درايو ابري زَس

«درایو ابری» دیگر سرویس ذخیرهسازی ابر رَس است که به طور اختصاصی و بر اساس نیازهای هر سازمان پیادهسازی میشود و فضای ذخیرهسازی بر بستر ابر و به میزان نامحدود را در اختیارتان قرار می۵هد. با درایو ابری میتوانید از هر جای جهان و با سوت سان بالا و بر اساس پروتکل مورد نیازتان به فضای نخیرهسازی دسترسی داشته باشید. علاوه بر این امکان تعریف کاربران سازمان، میزان فضای در دسترس هر کاربر و سطح دسترسی آنها، از طریق پنل کاربری درایو ابری فراهم است.

**MINIO** 

**®** ceph

Object

**Block** 

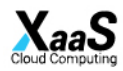

**COLUSTER** 

File

**cLVM** 

## 88

#### نصب و پیکربندی ایلیکیشنها

تحت این سرویس، نرمافزارهای درخواستی شما از جمله دیتابیس، ایمیل سازمانی، گیتاب، ابزارهای CMS، چت سازمانی و هرگونه ابزار پنل مدیریت سرویس تحت وب، روی سرورهای ابری نصب شده و تحویل داده میشود. ابر زَس همچنین میتواند با درخواست شما، بهروز رسانی اپلیکیشنها را به عهده گرفته و خیال سازمان شما را از عملکرد بي نقص ايليكيشنها راحت نمايد.

# راهکارهای مانیتورینگ

راهکارهای مانیتورینگ زَس امکان پایش وضعیت و سلامت منابع سرور، فضای نخیرهسازی و شبکه را در اختیارتان قرار میدهد. از طریق این ابزارها میتوانید به صورت زنده گزارشهایی از جمله میزان استفاده از پردازنده، رم، فضای ذخیرهسازی، دمای سرورها و تجهیزات شبکه و ذخیرهسازی، وضیعت اتصال شبکه، خروجی اسکریپتهای دلخواه و بسیاری فاکتورهای خاص مد نظرتان را مشاهده و ثبت نمایید.

히트

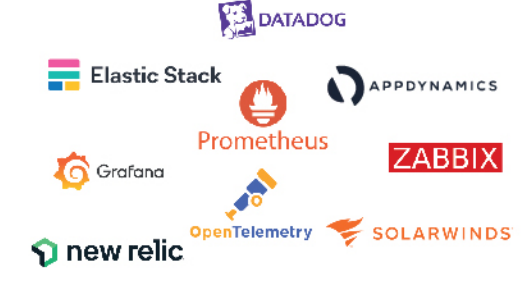

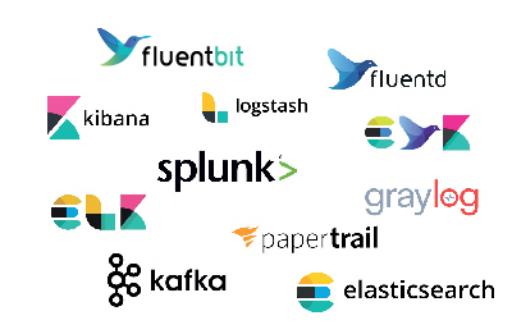

## مديريت رويدادها

ابزارهای Log Management ابر زَس امکاناتی از جمله ثبت، تحلیل و گزارش گیری از سلامت سرویسها، اپلیکیشنها و سرورها و نیز امنیت آنها، وضعیت شبکه، اتصال سرویسها و … را برایتان فراهم می کنند. به این ترتیب ریسکهای ناشی از تغییرات ناگهانی یا اشتباه در تنظیمات سرورها، سرویسها و هرگونه تجهیزات خود را شناسایی و پیشبینی می کنید و راهکاری برای مقابله با آنها یا بازگشت به شـرایط ایمن قبـلی مییابید.

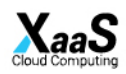

#### طراحی و پیادهسازی معماری ابری

طراحی معماری ابری فرایندی است که طی آن چیدمان تمامی اجزا از جمله تجهیزات شبکه، سرورها، ماشینهای مجازی و سرویسها، فرانتاند و بکاند و نیز تمامی المانهای دیگر سرویسهای ابری از صفر تا ۱۰۰ مشخص شده و پس از آن روی سرورهای ابری پیادهسازی میشود.

#### ویژگیهای طراحی و اجرای معماری ابری زَس

- ه امکان پیادهسازی در سطوح PaaS ،laaS یا SaaS
- قابلیت پیــادهســازی روی ابـر خصـوصیِ سازمان (Private Cloud)، ابــر عــمومی زَس (Public Cloud) یا ترکیبی از ابر خصوصی و عمومی (Hybrid Cloud)
- امکان طـراحی تـمامی «سرویـسهــای مــدیــریـــت شــده» از جمله اجرای HA روی سرویسهای حیاتی، راهکارهای امنیتی، نخیرهسازی، پشتـیبان گــیری، مانیتــورینگ، ارکســتریشن، نصب اپلیکیشنها، مدیریت رویدادها و خودکارسازی فرایندها

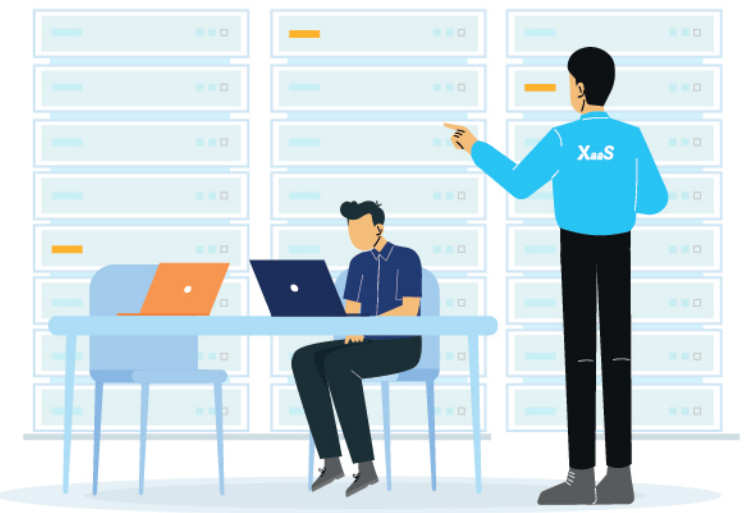

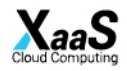

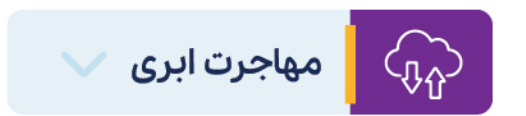

«مهاجرت ابری» از راهکارهایی است که توسط ابر زَس و در کنار همه خدمات سرویسهای مدیریتشده ارائه میشود. در فرایند مهاجرت ابری، ابر زَس در کنار سازمان شما قرار میگیرد تا از سرورهای داخلی خود یا هر سرور دیگر، به محیط ابر عمومی، خصوصی یا ترکیبی مهاجرت نمایید.

ابر زَس هرگونه فرایند مهاجرت را از صفر تا ۱۰۰ برای سازمان شما طراحی کرده و اجرا مینماید. هیچ تفاوتی ندارد که قصد مهاجرت از زیرساخت سنتی به سرورهای ابری را داشته باشید یا بخواهید از یک هاستینگ، سرور ابری دیگر یا حتی ارائهدهندگان سرویس خارج از ایران به ابر زَس مهاجرت کنید. در تمامی شرایط متخصصان زَس همراه شما خواهند بود تا بدون دغدغه، مهاجرت را تجربه نماييد.

یکی از پر تکرارترین مسائلی که در مهاجرت مطرح میشود، **گذار از معماری مونولیتیک به مایکروسرویس** و تطبیق سرویسهای سنتی، با محیط ابری است. برای رفع این نگرانی، ابر زَس با طراحی معماری و فرایند مهاجرت، به سازمان شما کمک میکند که ابتدا به صورت مونولیتیک به زیرساختهای ابری منتقل شوید و به مرور برای بهرهمندی از تمامی مزایای محیط ابری از جمله کانتینر ارکستریشن، به معماری مایکروسرویس مهاجرت نمایید. به این ترتیب در نهایت تمامی سرویسهای شما Cloud Ready میشوند.

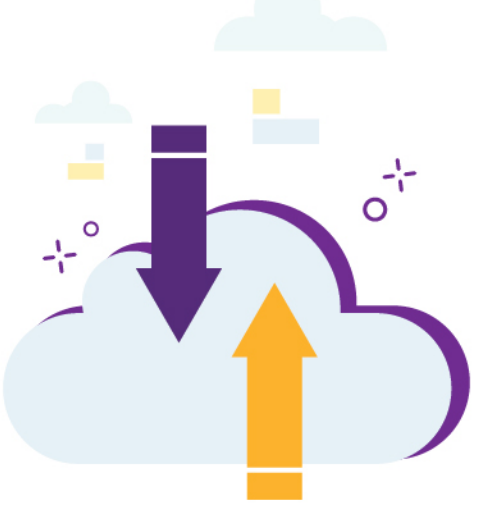

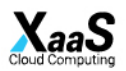

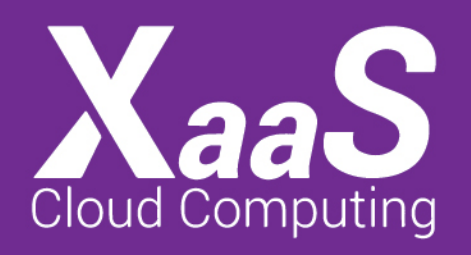

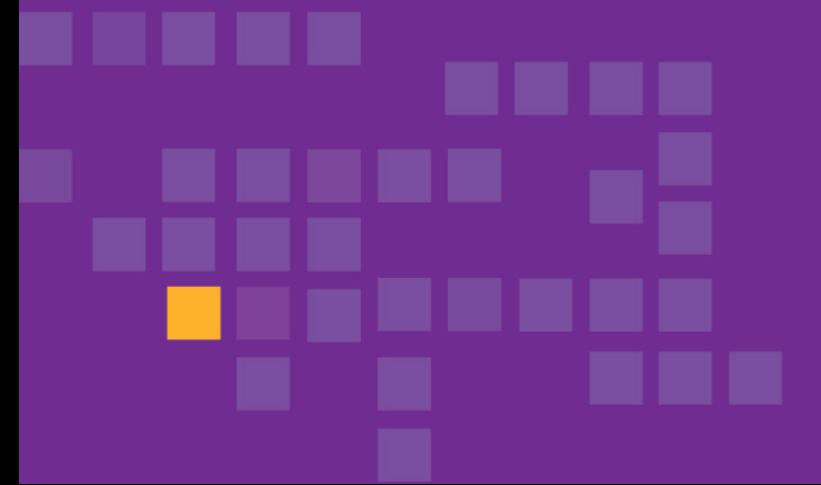

www.XaaS.ir تھران - سھروردي شمالي - ھويزه غربي - پلاک ٩٢ - برج آرين Info@XaaS.ir شماره تلفن: ۷۸۱٤۹-۰۲۱-۰۳۱

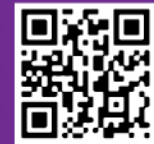